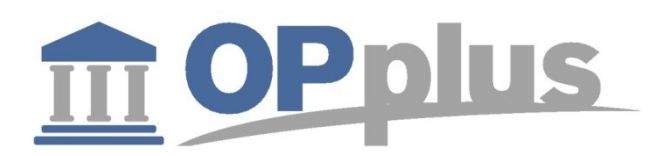

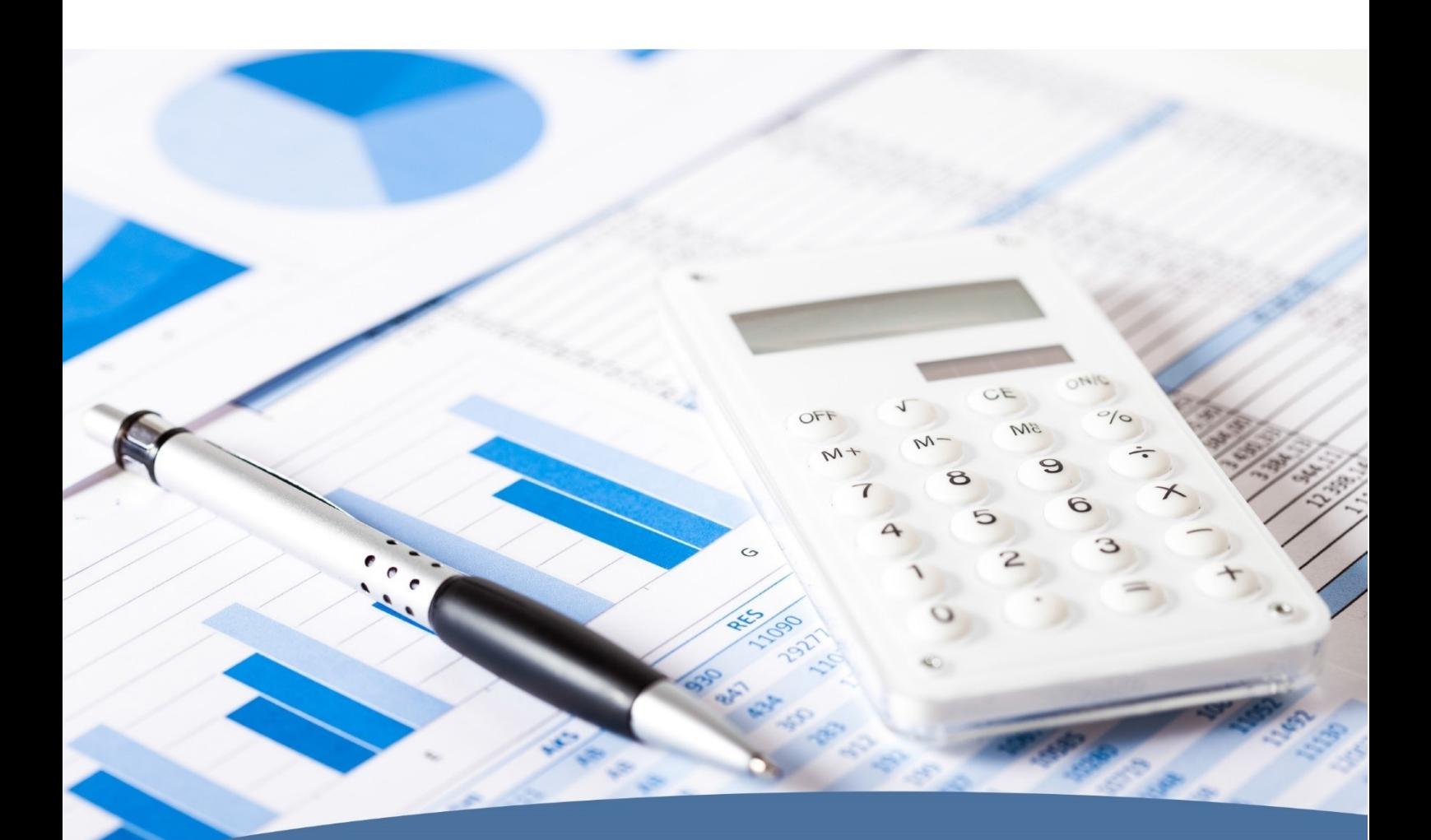

## FACT SHEET for OPplus 365

## OPplus VERTICAL SOLUTION

for Microsoft Business Central™

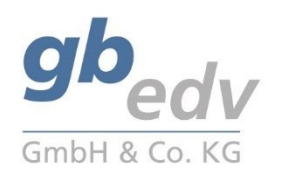

OPplus365 is divided into the Payment Import and Payment Export areas:

## Payment Import

Easily import bank statements and payment advices which support automatic application of open entries and enable hit ratios of up to 90 percent.

For the import of payment advices, you can select different formats, such as freely definable CSV files (e.g. files from payment providers such as PayPal) or MT940 and CAMT files.

There are numerous possibilities to set up automatic accounting and application of your customers and vendors. In addition, you can define accounting rules to automatically assign and, if required, to split recurring postings. For example, you could perform monthly leasing postings to be distributed to different dimensions.

In the Payment Import, you can specify a number of settings for posting proposals for each bank.

## Payment Export

Create payment proposals with accompanying documents, e.g. payment list, payment protocol, payment advice. The Payment Export is suitable for all SEPA transfer and direct debit formats and offers integrated connection to the online payment provider Konfipay.

Simplify your payments processes:

- Create payment proposals in all formats and regardless of the direction of payment in one step.
- Create payments without the necessity of a posted document
- Distribute the total payment amount to several orderer banks
- Quickly view and change, if required, the assigned bank account and the purpose which are already shown in the payment proposal
- Benefit from features which also enable the display of all undue entries
- Create payment advices in the CSV format to provide them to your business partners.
- Use release features for your company's internal security
- Perform transfers between bank accounts also in this Payments area
- Use the payment proposal features also for the application of small differences (e.g. payment discount postings, etc.)

For more information about OPplus, please refer to: This document is for informational purpose only. Its contents may be changed at any time without prior notice if required for technical or content-related reasons. This document may not be reproduced or transferred, partially or in full, in any form or by any means without the prior written permission of gbedv GmbH & Co. KG. gbedv GmbH & Co. KG shall not be liable for any errors and omissions which may exist in the document. © gbedv 2018. All rights reserved. Last update: March 7, 2018 The software mentioned in this document may only be used or copied according to the licensing terms. All product names, trademarks and logos used are property of the respective owners. [http://www.opplus365.de](http://www.opplus365.de/) **gbedv GmbH & Co. KG** Loger Str. 22b 27711 Osterholz-Scharmbeck/Germany Phone: +49 (0) 4791/96 525 0 Fax: +49 (0) 4791/96 525 20

Email: [info@opplus.de](mailto:info@opplus.de) Internet: [http://www.opplus365.de](http://www.opplus365.de/)

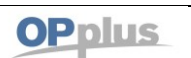